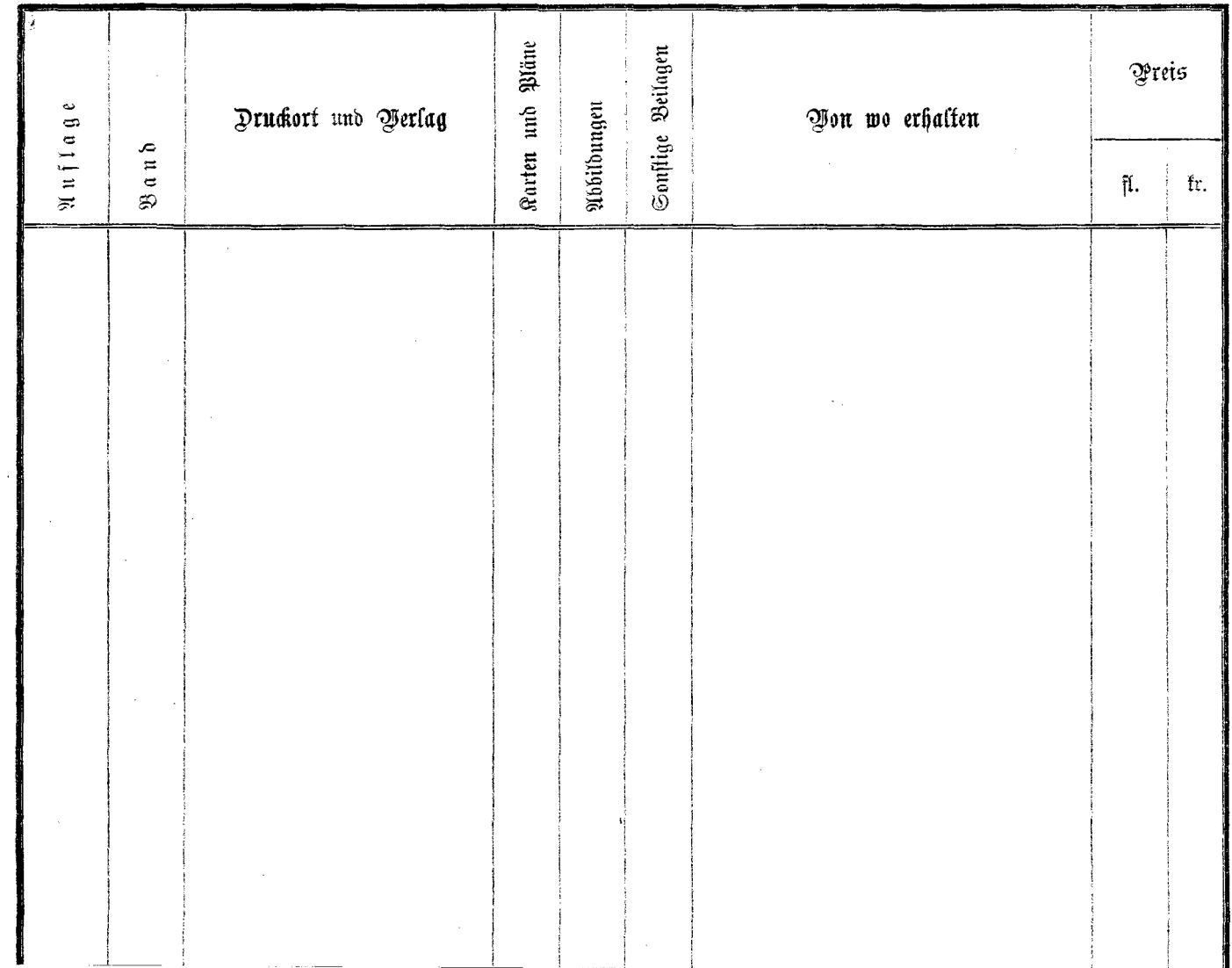

 $\mathcal{H}^{\mathcal{A}}(\mathcal{A})$  .